## PLEASE DO NOT FILL THIS PDF FORM THROUGH ANY WEB BROWSER

**Step one**: DOWNLOAD this form to your computer.

If you opened this form in Firefox click the folder icon with the down arrow

If you opened this form in Edge click the disk icon

If you opened this form in Chrome click the down arrow icon

\*\*Make sure you know where you downloaded this form to\*\*

Step two: Open Adobe DC

Step three: Click File then Open

Step four: Locate the file you want to open

**Step Five:** Fill out the form in Adobe

**Step six:** Sign the Adobe form and make sure it is emailed to

bsb@baylor.edu

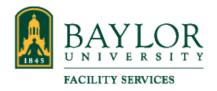

Please download form to your pc and open in Adobe DC. Once form is signed it will email to bsb@baylor.edu

## **REPORT OF LOST KEYS**

| Date:                 |                                     |         |  |
|-----------------------|-------------------------------------|---------|--|
| Name:                 | Please Print Clearly                |         |  |
| Email:                |                                     |         |  |
| BAYLOR ID Nu          | mber:                               |         |  |
| Faculty               | Staff                               | Student |  |
| Department A          | Account Number:                     |         |  |
| Office Phone          |                                     |         |  |
| Key ID Numbe          | er:                                 |         |  |
| Building:             | Room Num                            | ber:    |  |
| Action Taken:         |                                     |         |  |
| Recommenda            | tion:                               |         |  |
| Justification:        |                                     |         |  |
| Print Name:           | Donostmont Hood                     | Date    |  |
| Signature: _          | Department Head                     | Date    |  |
| Signature:            |                                     |         |  |
| Jigiiatui <b>c.</b> _ | Locksmith, Baylor Facility Services | Date    |  |
| Signature: _          | Don Bagby                           | Date    |  |
|                       | Director of Escilities Management   | Date    |  |

Director of Facilities Management